# Текстовая информация

-Тексты в памяти компьютера -Текстовые редакторы и процессоры

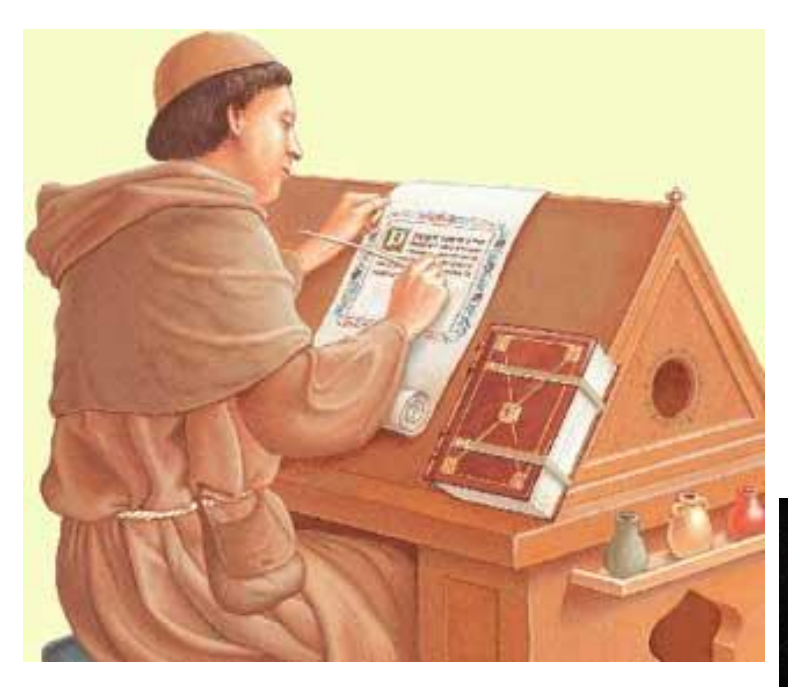

Внесение изменений, исправление ошибок, копирование текста

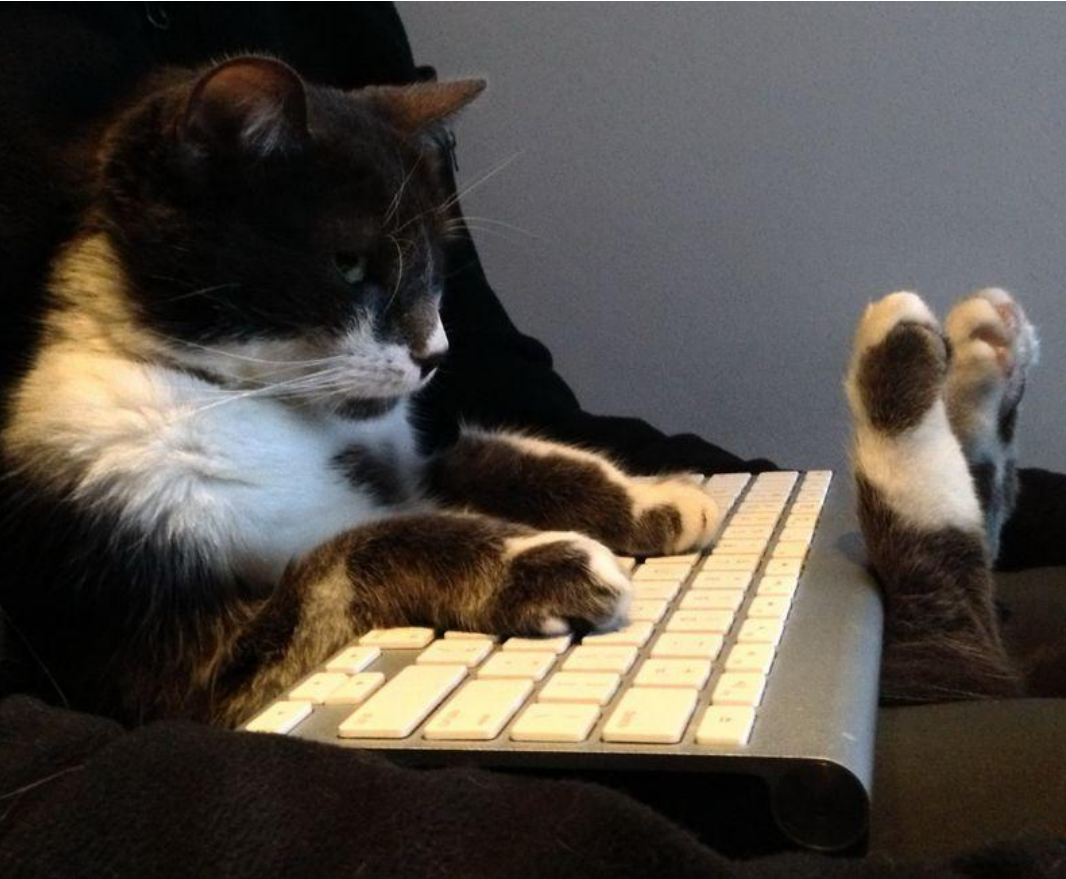

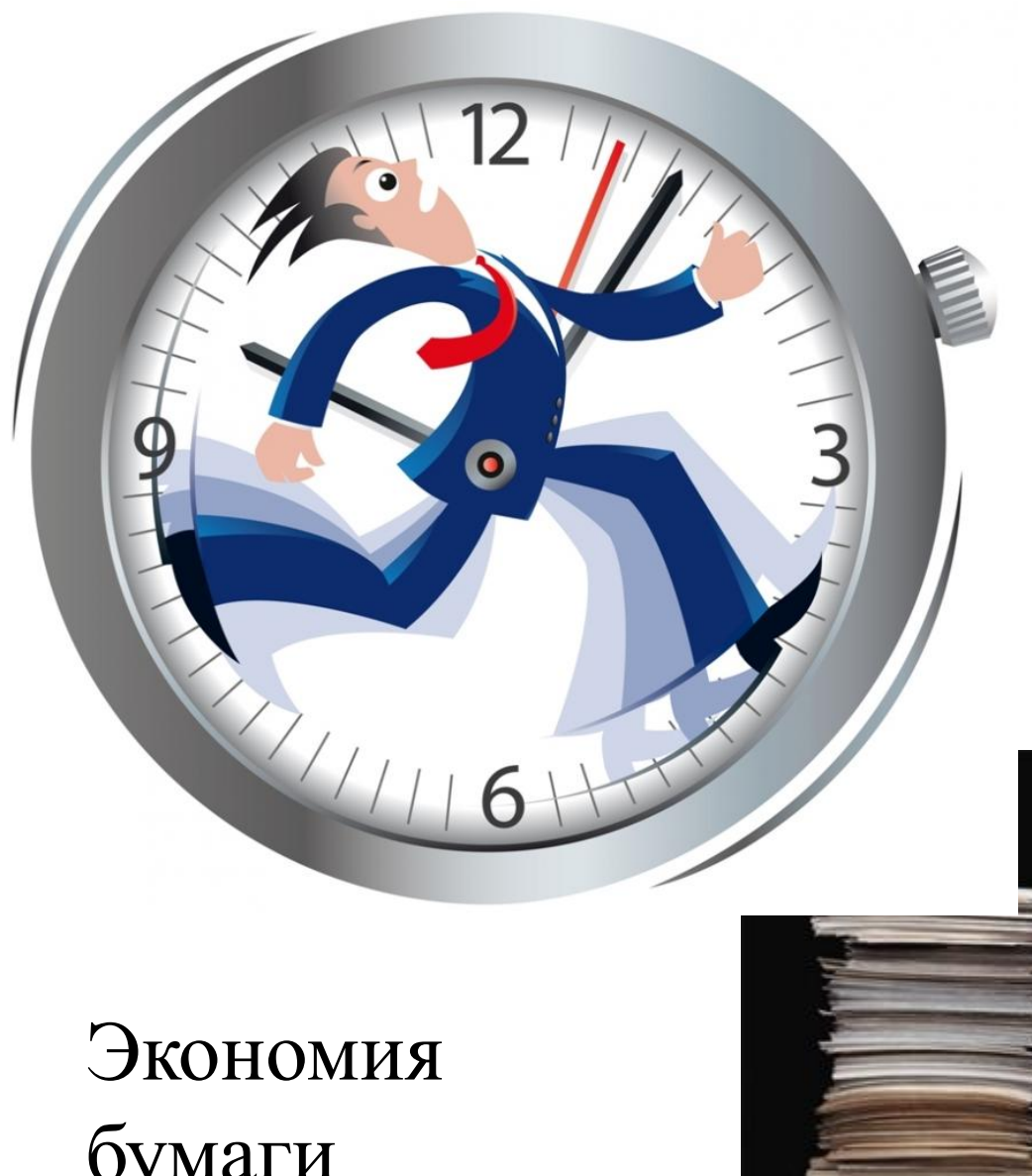

# Экономия времени

бумаги

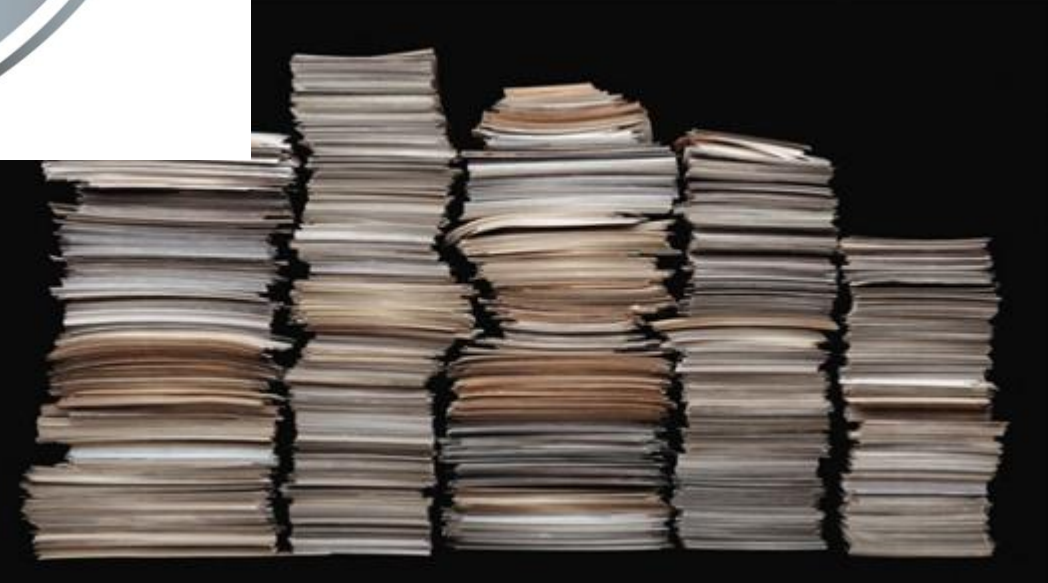

### Библиотека на одном диске

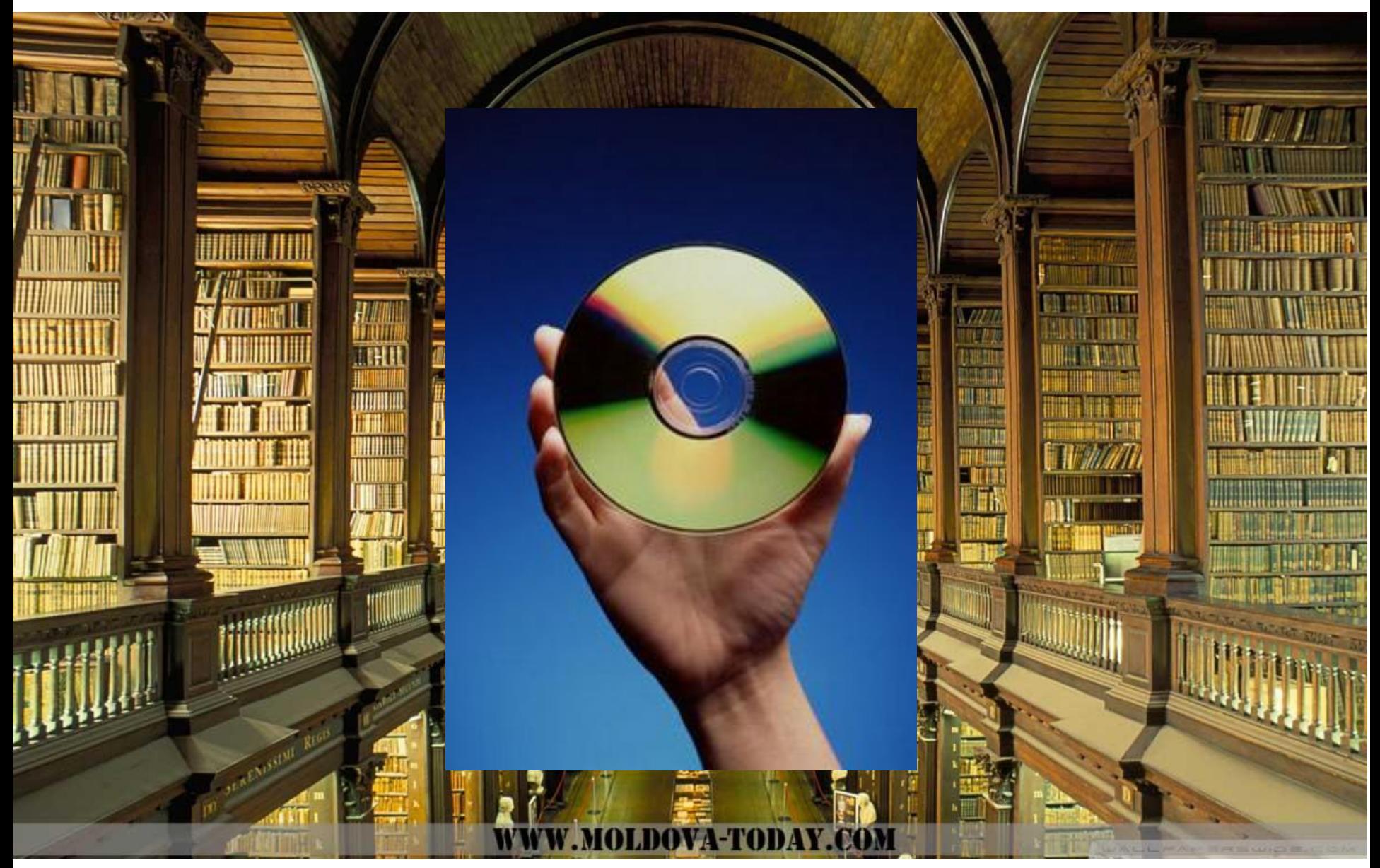

### Удаление ненужной информации

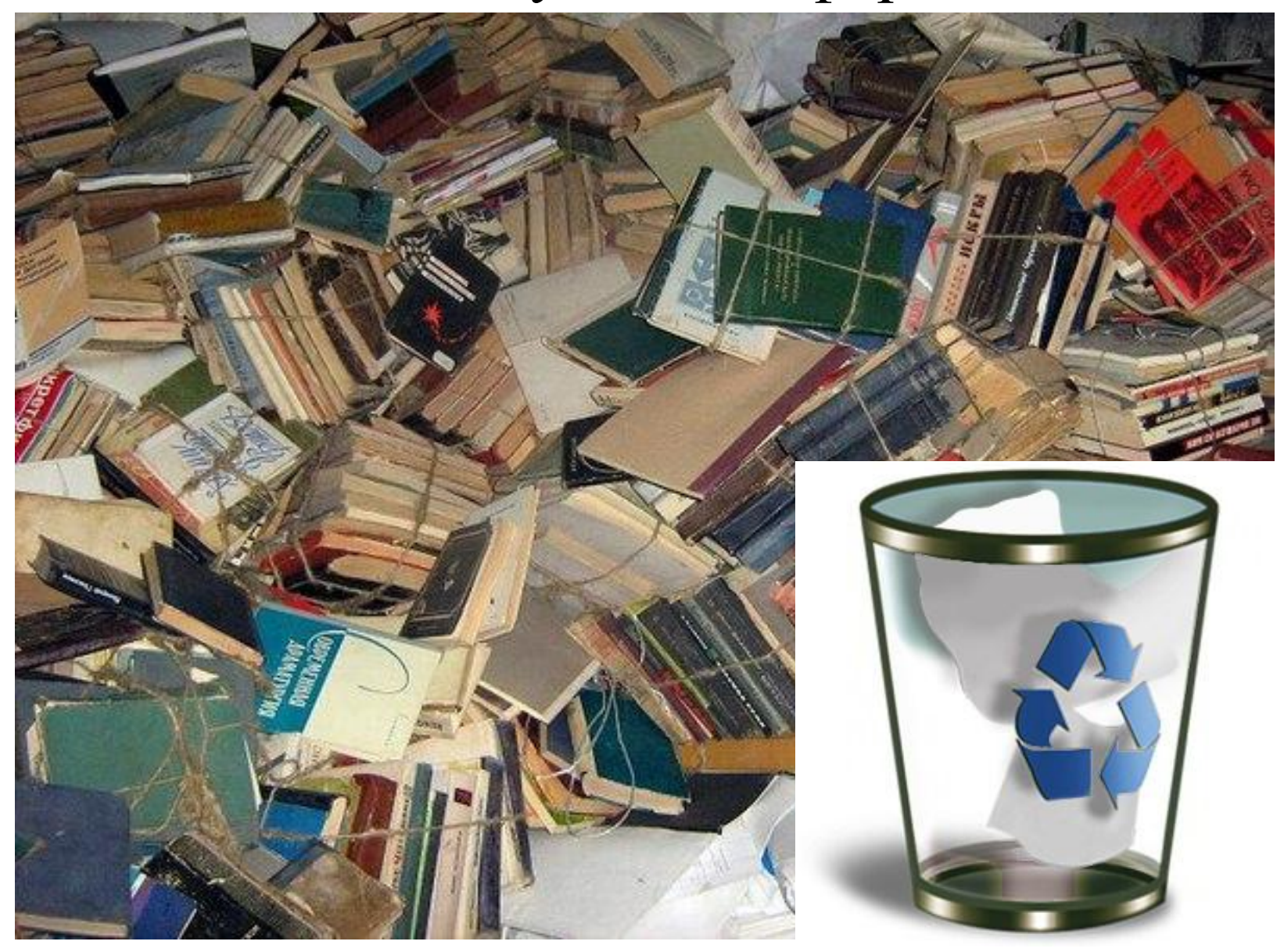

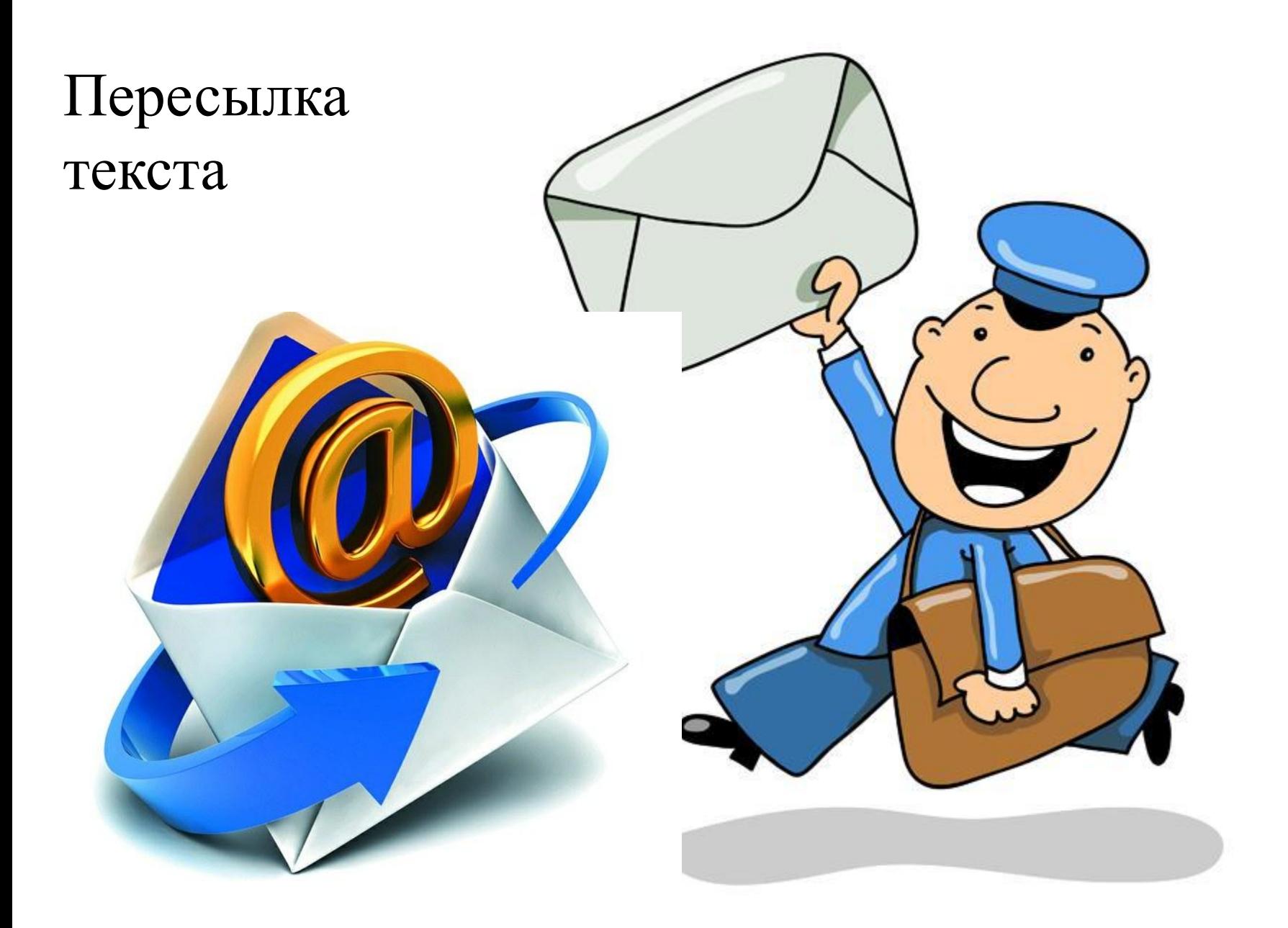

• Тесты на внешних носителях хранятся в виде **файлов**.

- Мощность компьютерного алфавита 256 символов.
- Каждый символ занимает 1 байт памяти

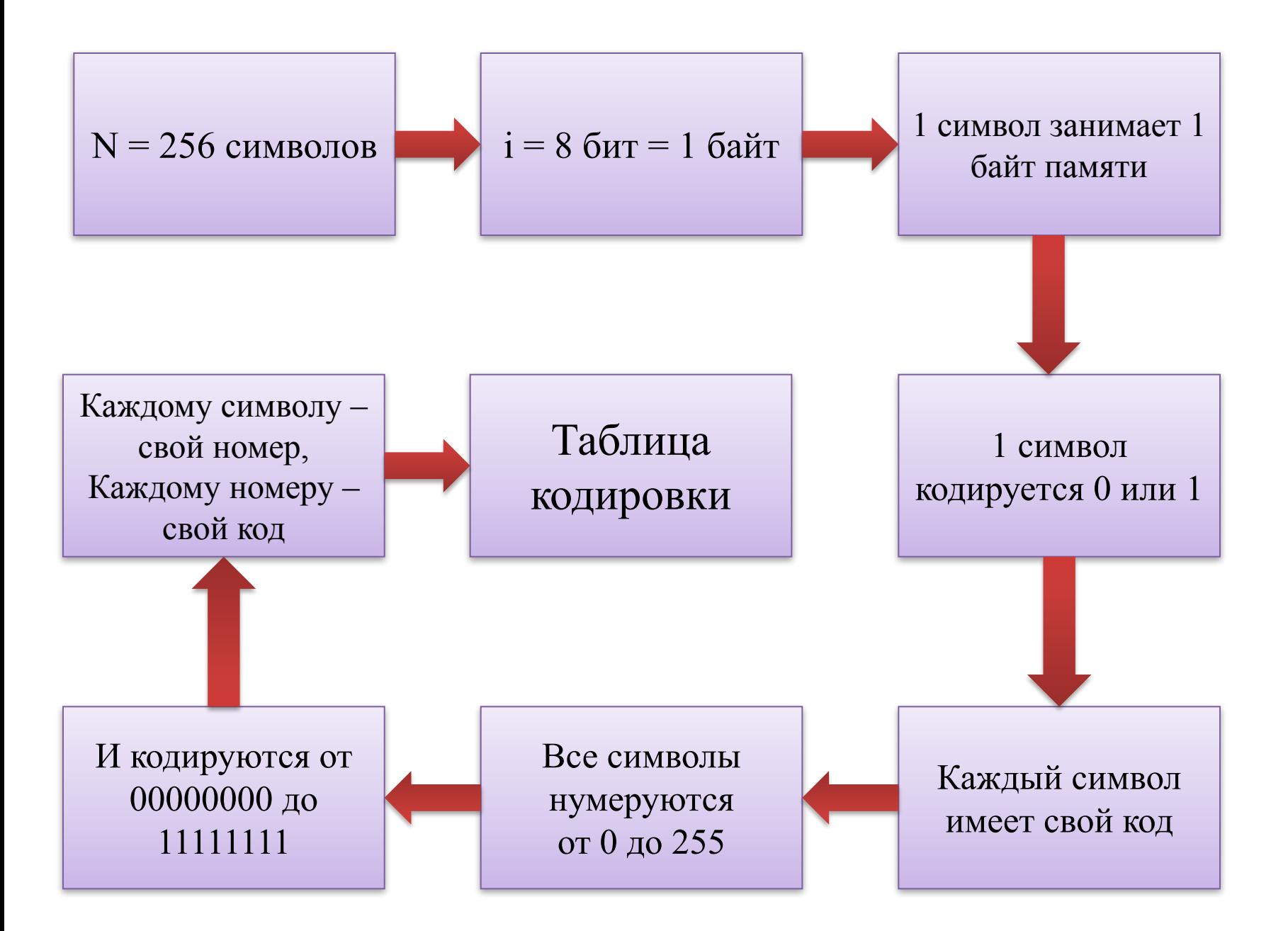

- Таблица, в которой всем символам компьютерного алфавита поставлены в соответствие порядковые номера, называется **таблицей кодировки**.
- Международная **ASCII** (American Standart Code for Information Interchange)

#### Таблица 3.1. Стандартная часть кода АSCII

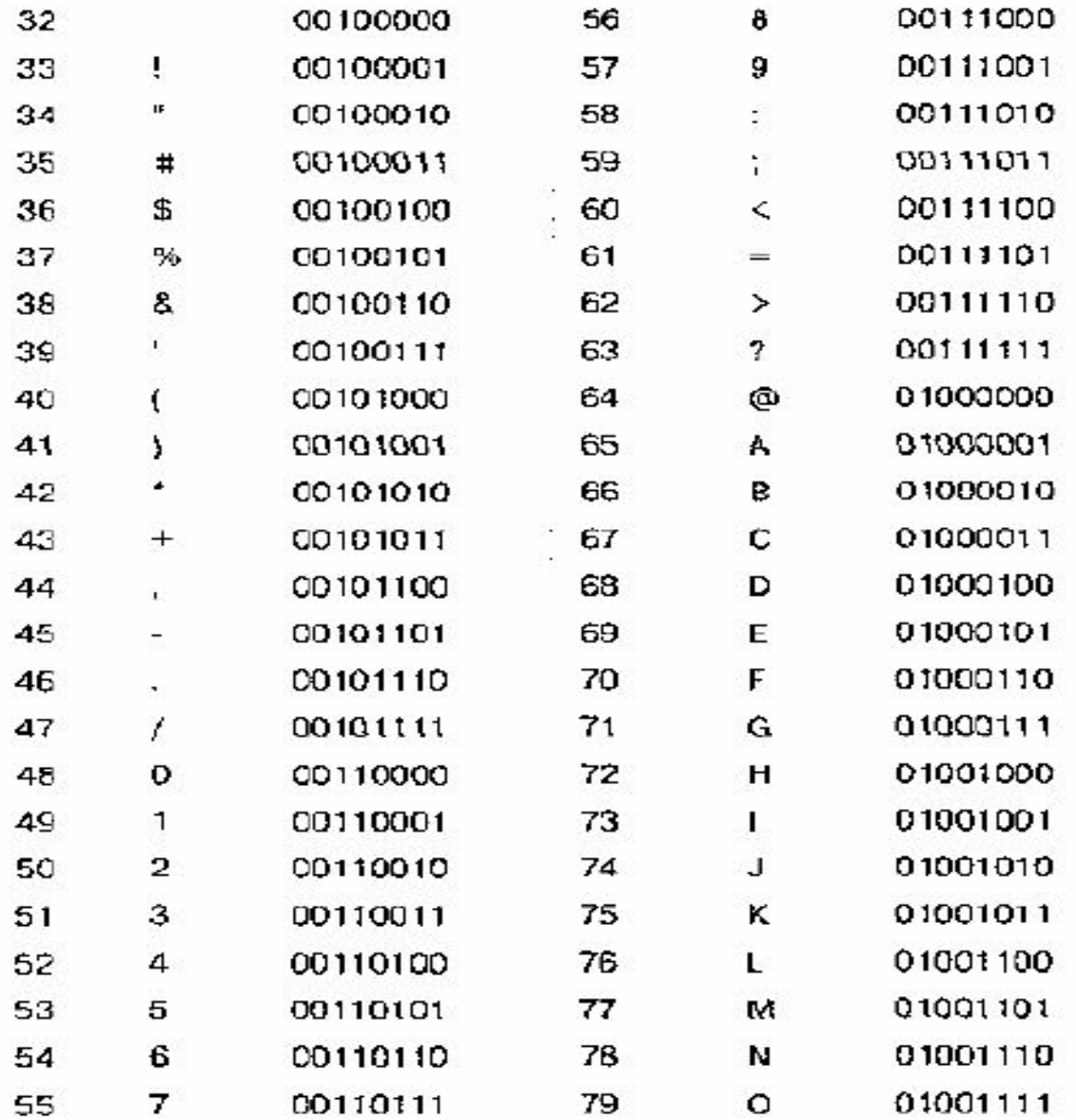

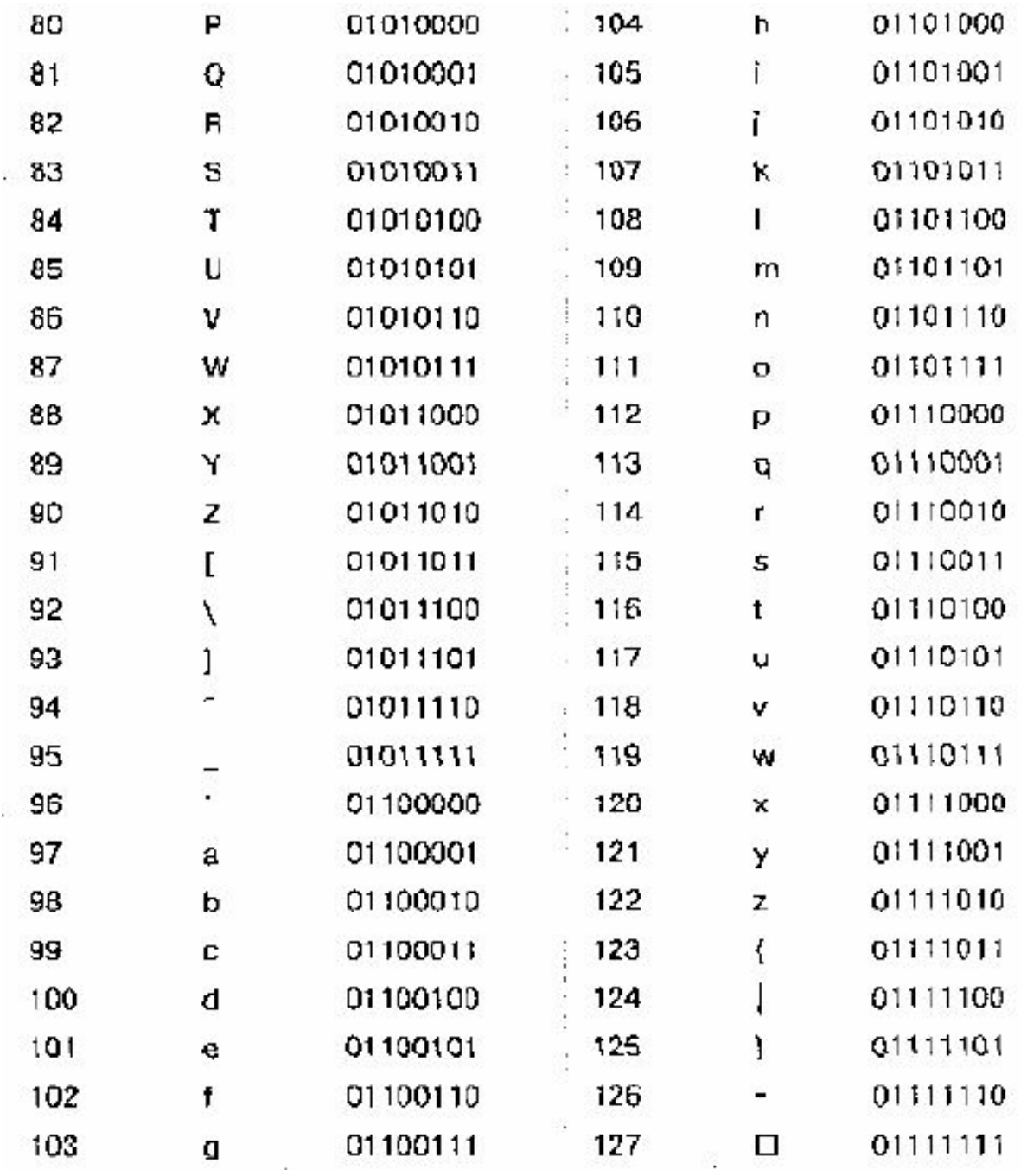

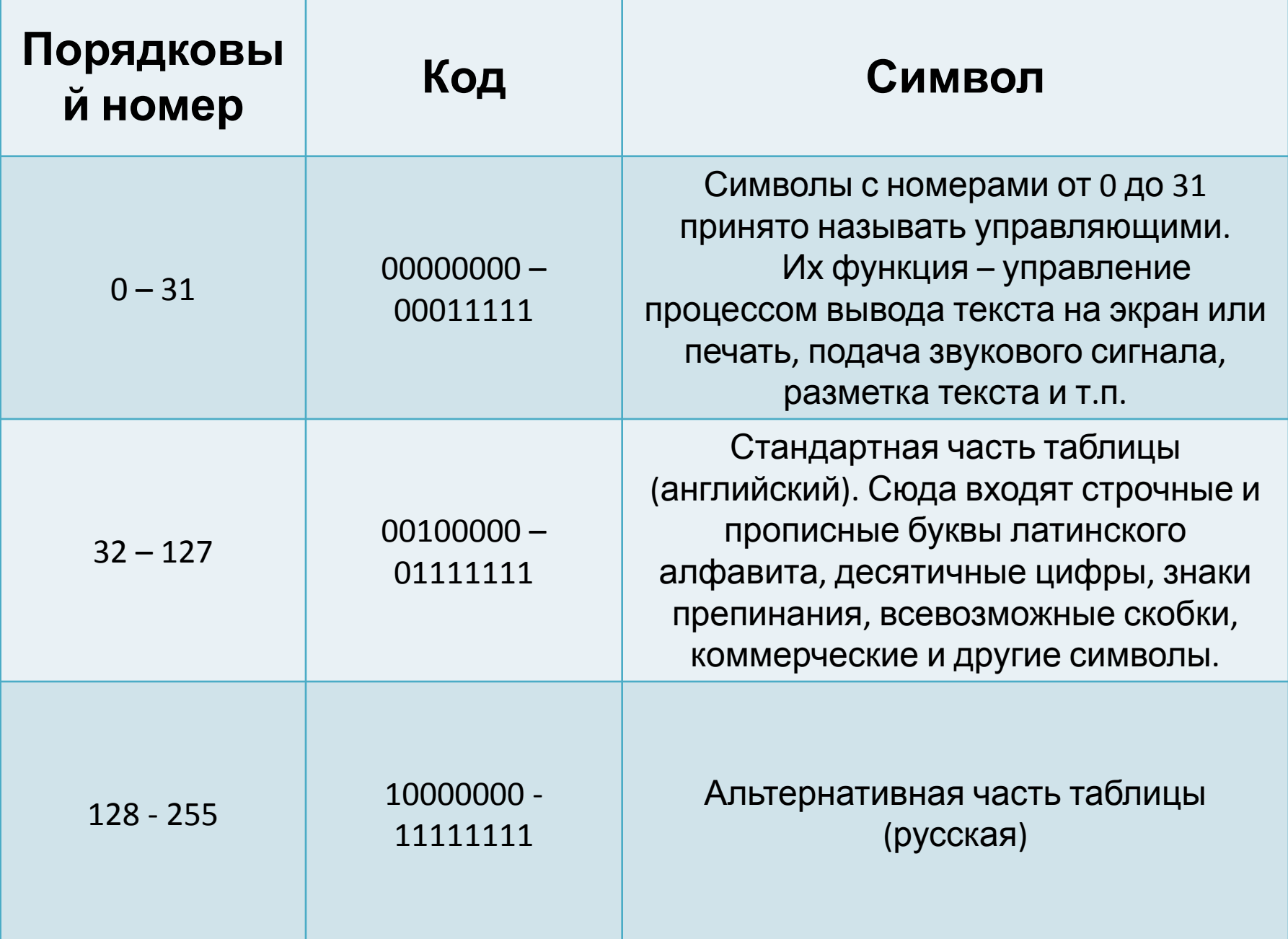

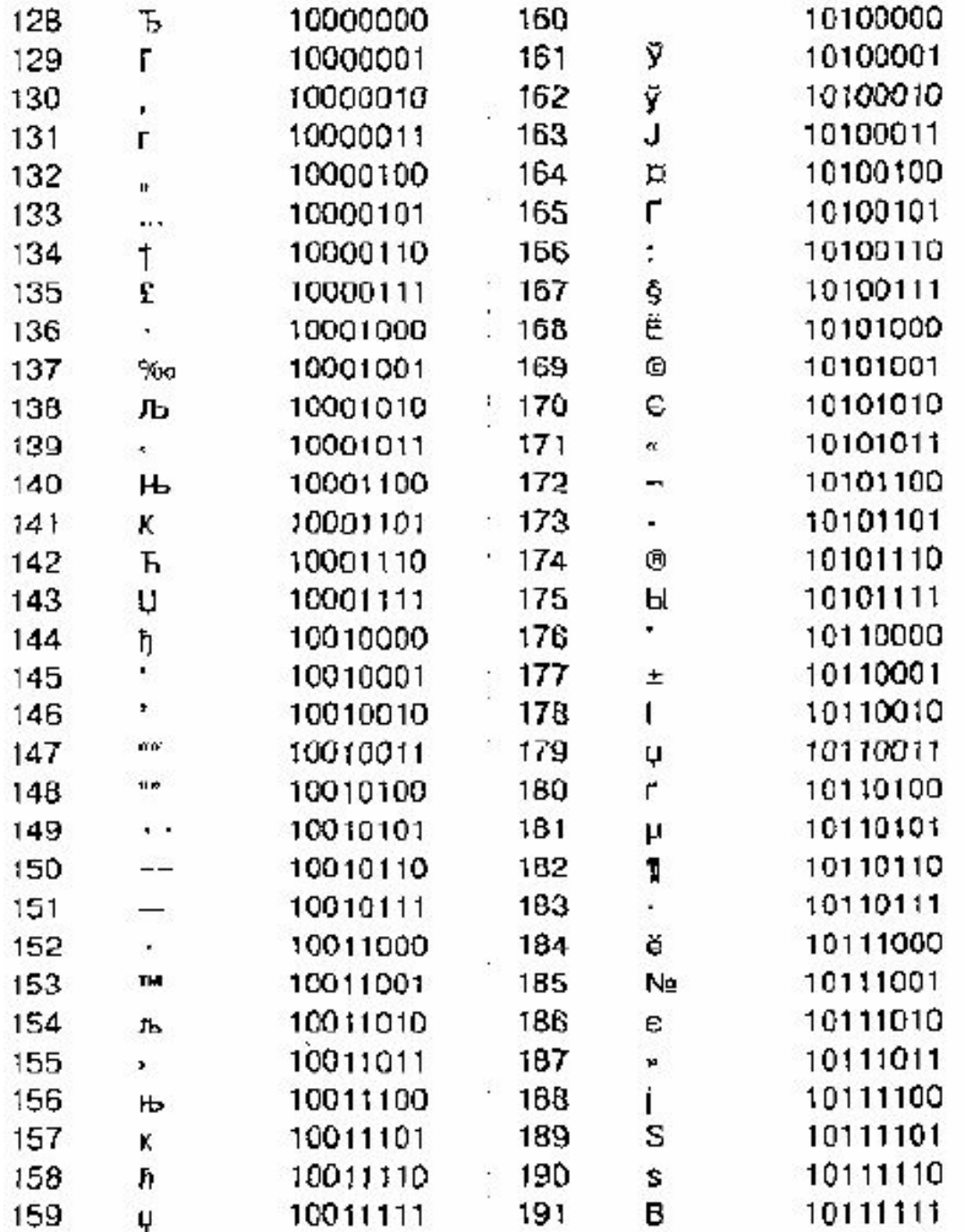

**Кодовая страница CP1251**

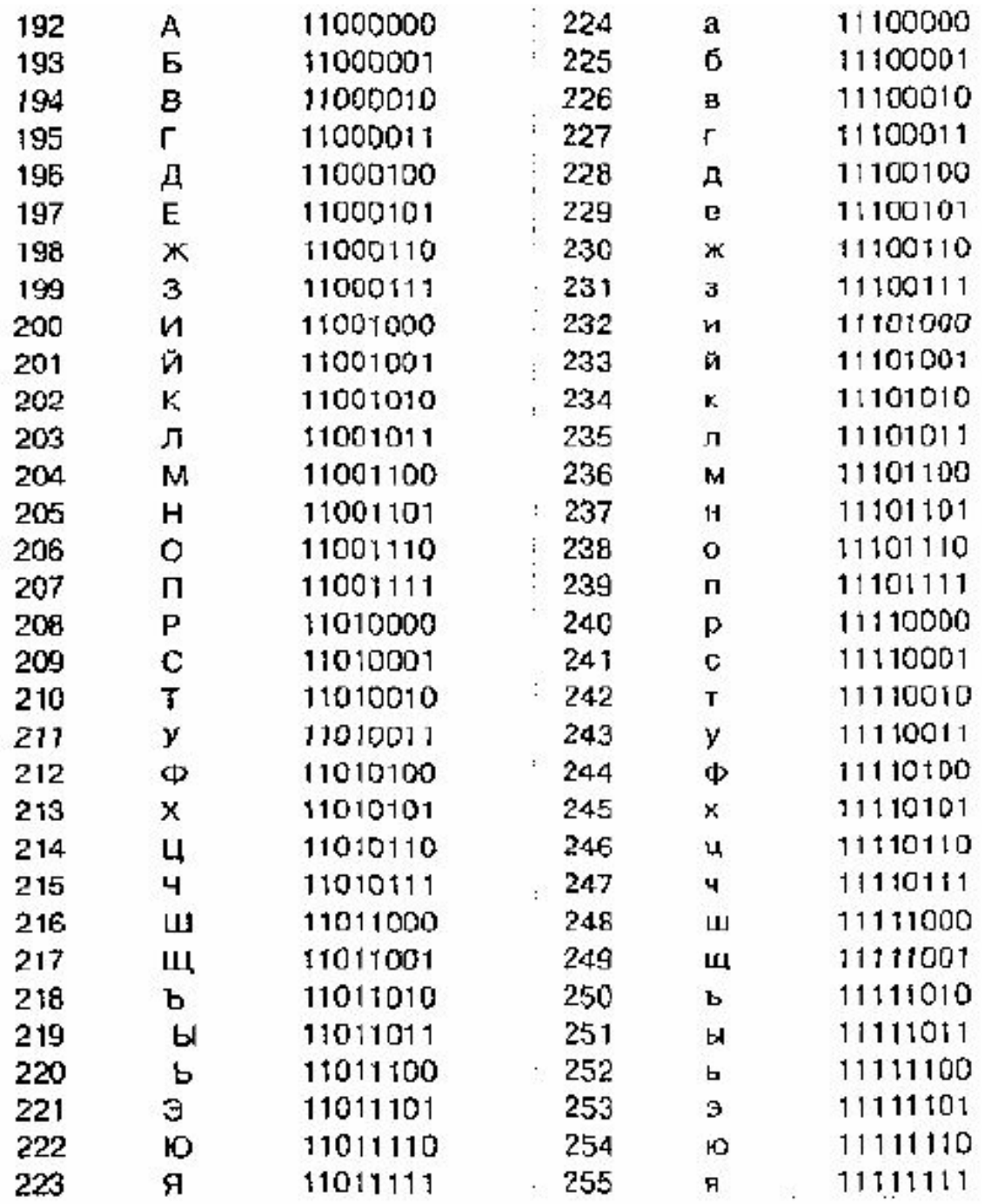

**• Принцип последовательного кодирования алфавитов** – расположение в таблице букв в алфавитном порядке и цифр по возрастанию.

- **• Гипертекст** текст, содержащий связипереходы между отдельными фрагментами текста.
- Эти связи называют **гиперссылками**.

- **• Например**, страницы в Интернете, справочники, электронные учебники и т. д.
- https://ru.wikipedia.org/wiki/
- распечатка.
- просмотр содержимого,
- редактирование,
- создание текста,

## **Возможности:**

**• Текстовый редактор** – прикладная программа для работы с текстами.

**• Текстовый процессор** в отличие от редактора позволяет **форматировать** (изменять внешний вид) текста.

**• Примеры**: Word (Microsoft Office) *Writer (Open Office)*

#### История обработки текстовых документов

Очень давно люди изобрели специальную систему знаков для кодирования звуков человеческой речи. Так зародилась письменность. В древности для письма использовались разнообразные инструменты. Сначала это были стило и вощеная дощечка, глиняные таблички, выделанная кожа (пергамент), берестяные свитки. Им на смену пришли бумага и перо. Работая этими инструментами, человек должен быть очень внимательным, чтобы не допустить ошибки. Одно неосторожное движение пером - и весь текст придется переписывать заново.

Люди стремились не только точно записать смысл сказанного, но и сделать текст красочным, художественно выразительным. Например, заглавные буквы в начале повествования разрисовывались киноварью — красной краской. Поля страницы и текст украшались завитушками и орнаментами. Появился даже особый вид искусства - каллиграфия.